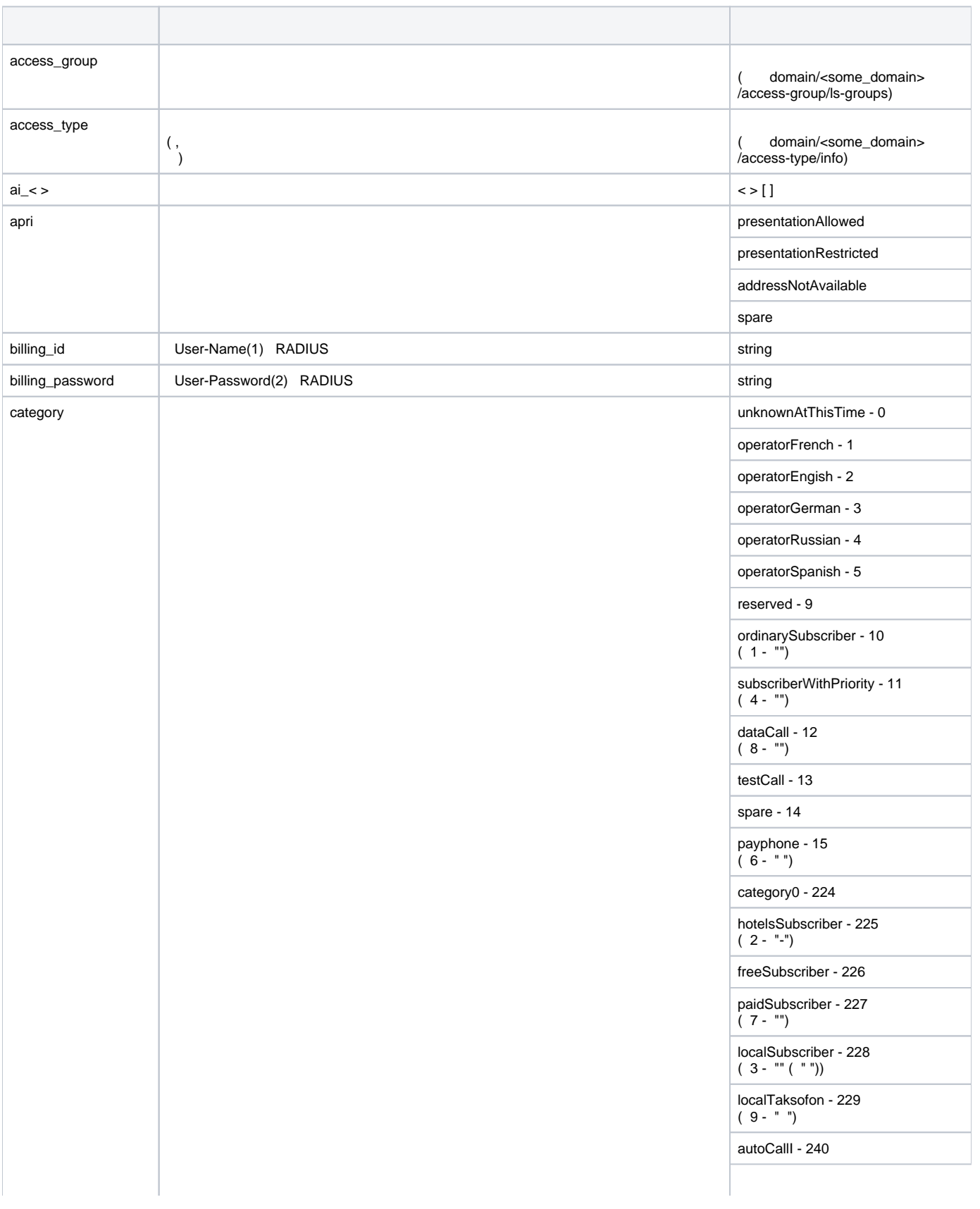

 **.** 

 . –

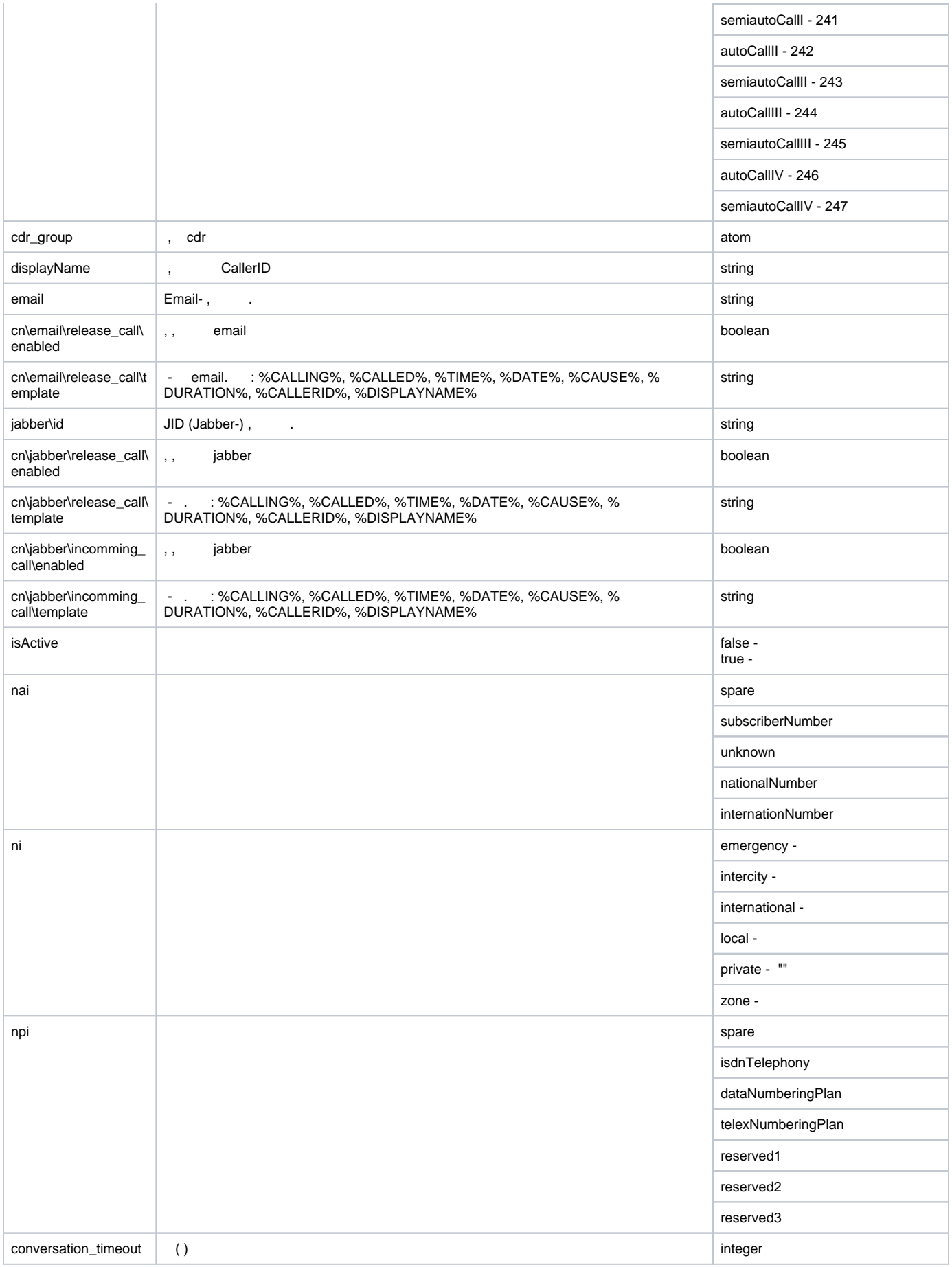

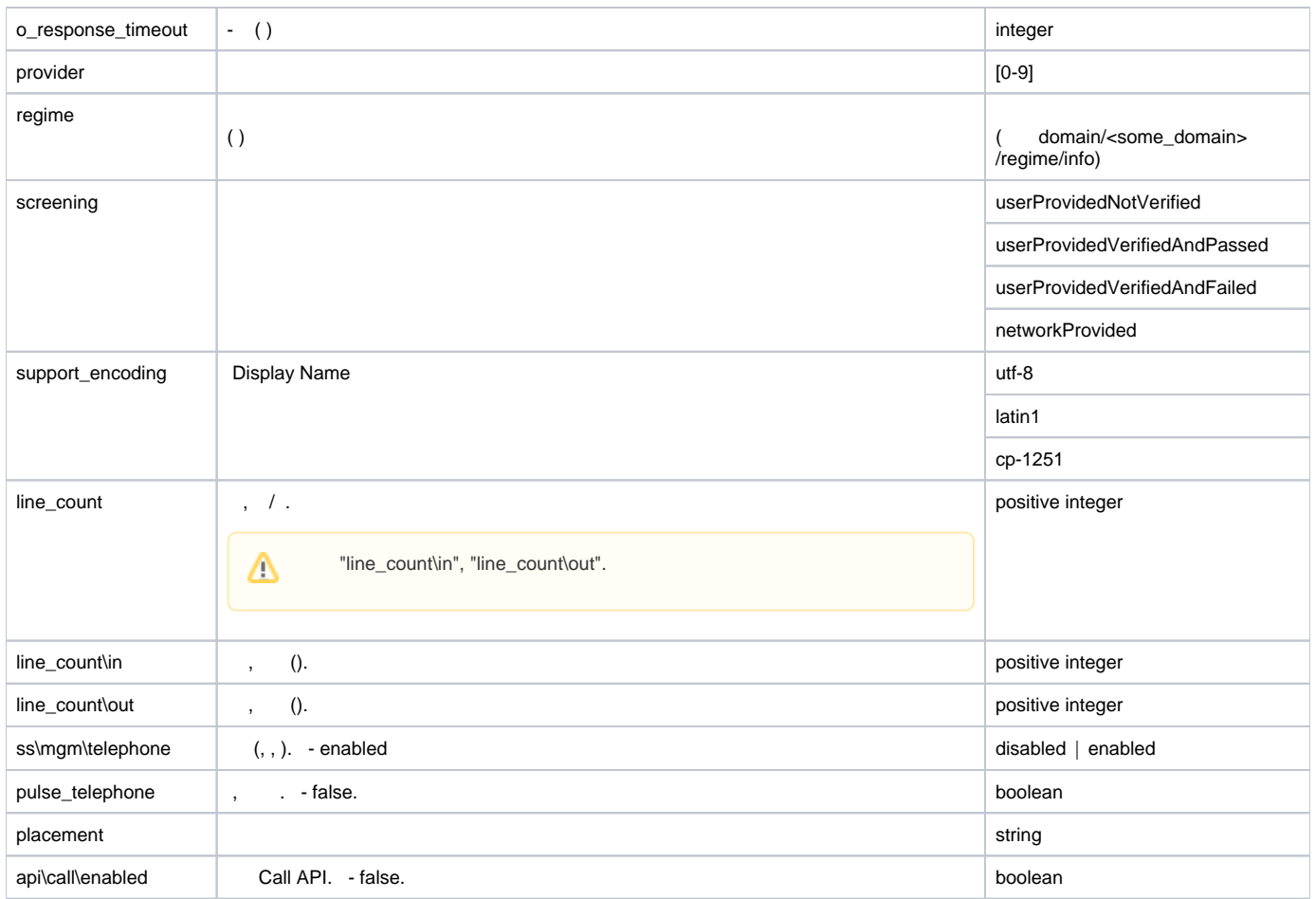